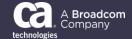

May 2021

To: CA Brightside Customers

From: The CA Brightside Product Team

Subject: General Availability Announcement for CA Brightside Extensions 3.0 - zOS Components

On behalf of Broadcom, we appreciate your business and the opportunity to provide you with high-quality, innovative software and services. As part of our ongoing commitment to customer success, we regularly release updated versions of our products. Today, we are pleased to announce the availability of CA Brightside Extensions 3.0 - zOS Components – May 2021, which is now included in the CA Brightside 3.0 packaging.

CA Brightside Extensions 3.0 - zOS Components includes:

## **API Audit Log for Zowe API ML**

This extension for Zowe API Mediation Layer provides visibility to all conformant API services enabling Zowe administrators to identify and resolve issues proactively and internal auditors to verify compliance.

The API Audit Log contains all the data to a centralized log used as the source for creating dashboards to visualize details on service activity.

## **API State Monitor for Zowe API ML**

This extension for Zowe API Mediation Layer ensures the high availability of conformant API services eliminating workflow disruptions and optimizing team performance.

The API State Monitor detects the state of the conformant API services flowing through the Zowe ecosystem and reports the state back to the SYSLOG in the form of a WTO message.

We encourage you to visit the CA Brightside product information page at <u>Support</u> and <u>Tech Docs</u> for more information.

You can download your copy via the CA Brightside 3.0 packaging at <u>Support</u> to also utilize the case management system. To install your product, follow the installation procedures for your product at <u>Tech</u> <u>Docs</u>. If you have any questions or require assistance, contact <u>support</u>.

Should you need any assistance in understanding these new features, or implementing this latest release, our implementation services partners can help. Please contact your local account representative for more information on how they can help. To connect, learn, and share with other customers, join and participate in our <u>CA Brightside Community</u>.

For a list of Mainframe Education courses recommended, please visit the <u>Learning Paths</u> and select the desired product. We update courses based on functional impact and high demand; therefore, courses created from previous releases may apply to the current release.

Please review our End of Service / End of Life Policy within the <u>Broadcom Software Maintenance Policy Handbook.</u>

Thank you again for your business.